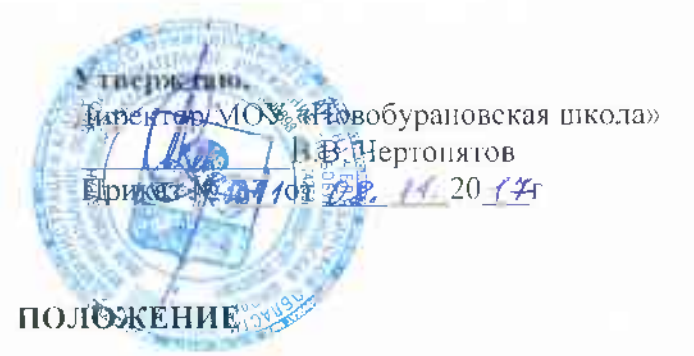

## об индивидуальном учете освоения обучающимися образовательных программ и поощрений обучающихся, а также хранения в архивах информации об этих результатах на бумажных и электронных носителях

### 1. Общие положения

Настоящее Положение «Об индивидуальном учете результатов освоения обучающимися  $1.1$ образовательных программ в МОУ «Новобурановская викола» а также хранения в архивах информации об этих результатах на бумажных и электронных носителях» (далее - Положение) разработано в соответствии:

со п. 11 ст. 28 закона «Об образовании в РФ» № 273-ФЗ;

- Федеральным государственным образовательным стандартом начального общего образования;
- Федеральным государственным образовательным стандартом основного общего образования;

Федеральным компонентом государственных образовательных стандартов общего образования.

Порядком организации и осуществления образовательной деятельности по основным общеобразовательным программам - образовательным программам начального общего, основного общего и среднего общего образования, утв. Приказом Министерства образования и науки Российской Федерации (Минобрнауки России) от 30 августа 2013 г. N 1015 г. Москва

Уставом МОУ «Новобурановская школа»

Пастоящее Положение об индивидуальном учете результатов освоения обучающимися  $1.2$ образовательных программ (далее - Положение):

определяет общие правила осуществления индивидуального учета результатов освоения обучающимися образовательных программ, реализуемых в «Новобурановская школа».

1.3 регламентирует деятельность педагогов и администрации образовательного учреждения по результатов освоения обучающимися образовательных учету индивидуальных программ, реализуемых в МОУ «Новобурановская школа».

В Положении используются следующие понятия, термины и сокращения:

индивидуальное образовательное достижение обучающегося результат освоения обучающимся образовательных программ - начального общего, основного общего, среднего общего образования, а так же дополнительных образовательных программ, программ внеурочной деятельности, элективных курсов;

личное дело - сгруппированная и оформленная в соответствии с установленными требованиями совокупность документов, содержащих сведения об обучающемся, предусмотренные нормативноправовыми актами, локальными актами и организационнораспорядительными документами МОУ «Новобурановская школа»;

портфолио обучающегося - комплекс документов, отражающих совокупность индивидуальных достижений обучающегося в урочной и внеурочной детальности;

ноощрение - способ/метод стимулирования, побуждения обучающегося к образовательной, творческой, спортивной и иной деятельности. Осуществляется в признании значимости и важности поощряемой деятельности, во всестороннем содействии ее успешности, в публичном одобрении достигнутых успехов и выделении особо отличившихся: их награждении в виде призов, грамот, памятных подарков;

ФГОС ОО- федеральные государственные стандарты общего образования;

ООП - основная образовательная программа.

 $1.4 -$ Положение разрабатывается, рассматривается и принимается Педагогическим Советом МОУ ««Новобурановская цікола» и утверждаєтся приказом директора.

II. Цели и задачи индивидуальном учете результатов освоения обучающимися

образовательных программ и пооцрений МОУ «Новобурановская школа»

Целью индивидуальном учете результатов освоения обучающимися образовательных программ  $2.1$ является опредедение образовательных потребностей и интересов личности, эффективное и ноступательное развитие способностей обучающихся, выявление индивидуальных проблем в обучения и их своевременное решение.

Задачи индивидуальном учете результатов освоения обучающимися образовательных программ:  $2.2^{\circ}$ 

определение уровня освоения обучающимися образовательных программ;

установление степени соответствия фактически достигнутых образовательных результатов планируемым результатам образовательной деятельности;

контроль и опенка качества образовательной деятельности МОУ «Новобурановская школа»;

выявление обучающихся, нуждающихся в предоставлении специальных условий для обучения с учетом особенностей их психофизического развития и состояния здоровья;

индивидуализация и дифференциация образовательной деятельности;

объединение воспитательного потенциала семья в интересах развития обучающегося.

 $2.3$ Достижение основной цели обеспечивается через:

совершенствование структуры, организации и содержания системы оценивания и учета образовательных достижений обучающихся;

обеспечение комплексонов подхода к оценке достижений обучающихся всех трех групп результатов образования: предметные, метапредметные, личностные;

разработку и выбор форм оценивания, контрольно-измерительных материалов адекватно возрасту обучающихся;

дифференциацию содержания образования с учетом образовательных потребностей и интересов обучающихся, обеспечивающихся углубленное изучение отдельных предметов или профильное обучение;

организацию/участие системных исследований, мониторинга индивидуальных достижений обучающихся;

отслеживание динамики индивидуальных образовательных результатов (по итогам текущего контроля успеваемости, промежуточной аттестации, образовательных мероприятий);

повышение компетентностного уровня педагогов, обучающихся:

ознакомлении родителей (законных представителей) обучающихся с ходом и результатами их образовательной деятельности

В основу индивидуального учета результатов освоения обучающимися образовательных  $2.4$ программ положены принципы:

- планомерность
- обоснованность
- полнота объективность
- системность
- открытость
- результативность
- непрерывность
- достоверность.

## III. Индивидуальные образовательные результаты обучающихся MOV «Новобурановская школа»

В МОУ «Новобурановская школа» осуществляется индивидуальный учет результатов освоения  $3.1$ обучающихся образовательных программ:

- начального общего образования;
- основного общего образования;  $\bullet$
- дополнительного образования;
- $3.2$ К индивидуальным образовательным результатам обучающихся относится:
- учебные достижения
- достижения по программам внеурочной деятельности; i.
- достижения по программам дополнительного образования;
- личные образовательные достижения.

3.2.1. К учебным достижениям обучающихся относится:

- предметные, метапредметные освоения обучающимися образовательных программ:  $\bullet$
- результаты текущего контроля успеваемости, промежуточной аттестации
- результаты государственной итоговой аттестации обучающихся;

лостижения обучающихся  $\mathbf{B}$ проектной. познавательной. учебно-исследовательской деятельности:

3.2.2. К достижения по программам внеурочной деятельности, дополнительного образования обучающихся относится:

предметные и метапредметные результаты, необходимые для дальнейшего освоения обучающимися образовательных программ;

- результаты участия в олимпиадном движении, интеллектуальных и творческих конкурсах;
- результаты участия в спортивно-массовых мероприятиях;

3.2.3. К личным образовательным достижениям обучающихся относится:

готовность и способность обучающихся к саморазвитию и самообразованию на основе мотивации к обучению и познанию;

осознанное, уважительное и доброжелательное отношение к другому человеку, его мнению, мировоззрению, культуре, языку, вере, гражданской позиции;

развитое моральное сознание и компетентность в решении моральных проблем на основе дичностного выбора, формирование нравственных чувств и правственного поведения, осознанного и ответственного отношения к собственным поступка;

развитость эстетического сознания через освоение художественного наследия народов России и мира, творческой деятельности эстетического характера;

сформированность гражданской идентичности;

сформированность целостного мировоззрения, соответствующего современному уровню развития науки и общественной практики, учитывающего социальное, культурное, языковое, духовное многообразие современного мира;

сформированность ценности здорового и безопасного образа жизни;

участие в работе органов ученического самоуправления;

- опыт проектирования собственной социальной роли;
- опыт участия в волонтерской работе;

3.3. К метапредметным результатам освоения обучающимися образовательных программ относится:

личностные (нравственно-этическая ориентация; готовность к выбору жизненной позиции):

рефлексивные (целеполагание, планирование деятельности; выбор способов  $\bullet$ деятельности, самооценка, самоконтроль);

познавательные (поиск и кодирование информации, перевод одного способа подачи информации в другой, смысловое чтение, проектно-исследовательская компетентность);

коммуникативные (выступления в различного рода информацией, аргументированное выражение собственного мнения, создание различных текстов).

3.4. Обучающиеся могут быть поощрены по результатам индивидуальных образовательных достижений в спортивной, творческой, интеллектуальной, экспериментальной и иной деятельности.

### IV. Порядок осуществления индивидуального учета результатов освоения обучающихся образовательных программ и поощрений обучающихся, полученных в МОУ «Новобурановская школа»

4.1 Индивидуальный образовательных программ **УЧСТ** результатов освоения обучающимися осуществляется посредством:

внутренней опенки результатов освоения образовательных программ обучающимися (текущему контролю успеваемости обучающихся в рамках урочной и внеурочной деятельности; промежуточной аттестации, проектной деятельности);

внешней оценки результатов освоения образовательных программ обучающимися (результаты мониторингов различного уровня, государственной итоговой аттестации, результаты участия в олимпиадах);

 $4.2$  Учег результатов освоения образовательных программ обучающимися осуществляется на:

• бумажных носителях;

электронных носителях:

- К обязательным бумажным носителям индивидуального учета результатов  $4.3.$ освоения обучающимся образовательных программ и поощрения относятся классные журналы, журналы внеурочной деятельности, журналы элективных курсов, личные дела обучающихся, книги учета (по аттестатам), аттестаты об окончании основного и среднего (полного) общего образования, портфолио приказы, аналитические материалы, материалы обучающихся, акты, самообследований;
- $4.4.$ К необязательным бумажным и электронным носителям индивидуального учета результатов освоения обучающимся основной образовательной программы относятся личные дневники обучающихся, тетради для контрольных работ. а также другие бумажные и электронные персонифицированные носители.
- $4.5.$ Наличие (использование) необязательных бумажных и электронных носителей обучающимся индивидуального учета результатов освоения основной образовательной программы может определяться решением администрации образовательного учреждения, педагогом, решением методического объединения или педагогического совета, заместителя директора учреждения, родительским собранием.
- Учет индивидуальных образовательных результатов по предметам учебного плана  $4.6.$ осуществляется в:
- классных журналах;
- журналах элективных курсов;
- программированных шаблонах/таблицах;

 $4.7.$ Учет индивидуальных образовательных результатов по программам внеурочной деятельностиосуществляется соответственно в:

• журналах внеурочной деятельности;

 $4.8.$ К документам, подтверждающим индивидуальные образовательные результаты обучающихся относятся:

- документ об образовании;
- справка содержащая информацию об успеваемости обучающегося в текущем учебном году (выписка из классного журнала с текущими отметками и результатами аттестации), заверенная печатью исходной промежуточной образовательной организации и подписью е руководителя (уполномоченного им лица);
- дипломы победителей и призеров олимпиад и конкурсов;
- грамоты за участие в учебной исследовательской работе, спортивных соревнованиях, в творческих конкурсах;
- сертификаты участников научно-практических конференций, летних школ,

творческих фестивалей и др.;

• свидетельства, удостоверения;

4.9. Лля сохранения индивидуальных образовательных результатов обучающихся могут использоваться:

- общеклассные альбомы, плакаты, нанки учебной как формы сохранения результатов деятельности класса;
- презентации (цифровые учебные объекты или в виде распечатанных материалов) как формы сохранения результатов индивидуальной/групповой работы;
- творческие работы (графические, живописные, литературные, научные описания собственных наблюдений и экспериментов) как в форме портфолио (накопительных папок) так и в форме выставок, научных журналов, литературных сборников (цифровые, печатные формы идр.);

4.10. Документы, их копии, подтверждающие индивидуальные образовательные результаты обучающихся по итогам освоение образовательных программ и поощрение обучающихся оформляются в форме портфолио.

Результаты по индивидуальным образовательным результатам обучающихся по  $4.11.$ итогам освоения основных образовательных программ основного общего образования или среднего общего образования заносятся в книгу выдачи аттестатов за курс основного общего образования, а так же выставляются в аттестат о соответствующем уровне образования.

#### $V_{\star}$ Порядок осуществления индивидуального учета результатов освоения обучающимися образовательных программ и поощрений, полученных в других ОО.

Учет индивидуальных образовательных результатов обучающихся и поощрений 5.1 полученных в других ОО осуществляется на добровольной основе, на основании волеизъявлений обучающихся и (или) их родителей (законных представителей)

 $5.2$ Учет индивидуальных образовательных результатов обучающихся и поощрений проводится классным руководителей обучающихся и иными педагогическими работниками ОО под контролем заместителя руководителя по уровню обучения;

### VI. Правила использования индивидуальных результатов образовательных достижений обучающихся и поощрения обучающихся в ОО

6.1 Информация об индивидуальных образовательных результатах и поощрениях используется педагогическим коллективом и администрацией ОО исключительно в интересах обучающихся для разработки и коррекции его индивидуальной образовательной траектории;

6.2 Информация об индивидуальных образовательных результатах и поощрениях обучающихся используется в соответствии с законодательством о защите персональных данных. Передача данных о образовательных результатах образовательных обучающихся осуществляется в случаях, установленных законодательством РФ. Передача данных о образовательных результатах образовательных обучающегося лицам не являющихся законным представителями ребенка не допускается;

6.3 Данные индивидуального учета результатов образовательных результатов и поощрений обучающихся могут быть использованы с целью поощрения и /или оказания материальной номощи;

6.4 Информация об индивидуальных образовательных результатах и поощрениях предоставляется обучающимся и/или их родителям (законным представителям) в соответствии с порядком, установленным локальным актом ОО.

# VII. Порядок хранения индивидуальных результатов освоения обучающимися образовательных программ и поощрений

7.1 Хранение в архиве данных об учете результатов освоения обучающимся основных образовательных программ и поощрений обучающихся осуществляется на бумажных и электронных посителях в порядке утвержденном федеральным органом исполнительной власти, осуществляющим функции по выработке государственной политике и нормативноправовому регулированию в сфере образования (ФЗ «Об архивном деле в Российской Федерации» от 22.10.2004 №125-ФЗ, Перечень типовых управленческих документов, образующихся в деятельности организации, с указанием сроков хранения, утверждённых Росархивом 06.10.2000, приказ №988-ш от 19.12.2012г. «Об утверждении номенклатуры дел»: - книга учёта бланков и выдачи аттестатов об основном общем образовании - 50 лет  $(cT.528a);$ 

- документы по индивидуальному обучению 5лет;  $\omega$
- классные журналы не менее 25 лет (ст.605);
- протоколы промежуточной аттестации в течение 1 года.